1. Go to https://learn.mangolanguages.com/login and click the Sign Up button

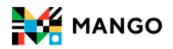

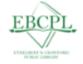

## Ethelbert B. Crawford Public

## Library

Not your organization?

## Log In

Email or Username

Password

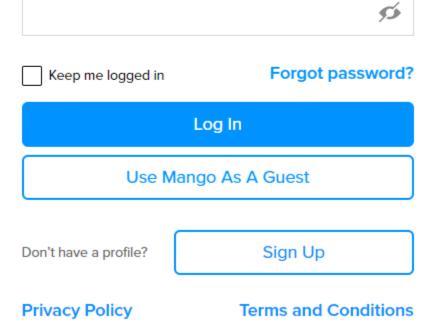

## 2. Enter your email address, Library Card number and Pin, and a password you'll remember

| Create Y        | our Profile     |                                |                                     |
|-----------------|-----------------|--------------------------------|-------------------------------------|
| Sign up to sav  | e your progress |                                |                                     |
| Email Address * |                 |                                |                                     |
|                 |                 |                                | 1. Enter your email                 |
| Card Number *   | PIN *           | 2. Enter your Library Card Nur | nber                                |
|                 |                 | 3. Enter your PIN              |                                     |
| Password *      |                 |                                |                                     |
|                 |                 | ø                              | 3. Enter a password you'll remember |
|                 |                 |                                |                                     |
|                 |                 |                                |                                     |
|                 | Sign Up         |                                | 4. Click 'Sign Up'                  |
| Privacy Policy  |                 | Terms and Conditions           | i.                                  |

- 3. Read the Data Consent Form and click 'I Agree'
- 4. Select the language you want to learn

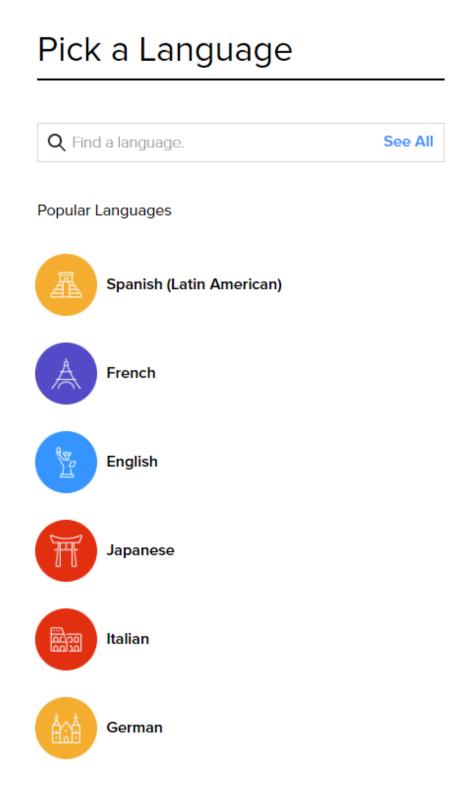

**5. Start learning!** If you have some experience with the language, you can take a placement test - found on the left side

| Start Learning                                                |            | 1 Introductions                            | 4 chapters • 43 lessons   |  |
|---------------------------------------------------------------|------------|--------------------------------------------|---------------------------|--|
| Daily Review<br>Caught up with review.<br>Come back tomorrow. |            | Chapter 1<br>Salutations and Small Talk    | Goals                     |  |
| Placement Test                                                |            | 1 2 3 4 5 6                                | 6 7 8                     |  |
| Main Units                                                    |            |                                            |                           |  |
| 1 Introductions                                               | 0          | 9 10 •)) 🔳 🔲                               |                           |  |
| 2 Connections                                                 | $\bigcirc$ | Listening Reading Recap                    |                           |  |
| 3 Community                                                   | $\bigcirc$ |                                            |                           |  |
| Lifestyle                                                     | $\bigcirc$ | Chapter 2<br>Languages and Origins         | $\bigcirc$                |  |
| 5 Ambitions                                                   | $\bigcirc$ |                                            |                           |  |
| Specialty Units                                               |            | Chapter 3<br>Introductions and Professions | $\bigcirc$                |  |
| Argot                                                         | $\bigcirc$ | Chapter 4                                  |                           |  |
| * Romance                                                     | $\bigcirc$ | Personal Info and Preferences              |                           |  |
| ₭ Wine and Cheese                                             | $\bigcirc$ |                                            |                           |  |
|                                                               |            | 2 Connections                              | 10 chapters • 142 lessons |  |
|                                                               |            | Chapter 1<br>Places and Directions         | $\bigcirc$                |  |
| Brought to you by:<br>Bappan Library                          | :          | Chapter 2                                  |                           |  |

6. Don't forget to confirm your email address!

7. Sign in on your Tablet or Smartphone to continue learning on the go! See the other guide on this page for how to sign in on the app.